## **SOCIEDAD CHILENA DE INGENIERÍA HIDRÁULICA**

#### **XXI CONGRESO CHILENO DE INGENIERÍA HIDRÁULICA**

#### **MODELO HIDROLÓGICO MHM INTEGRADO CON LA PLATAFORMA DE ANÁLISIS DE INCERTIDUMBRE MCAT**

#### **ENRIQUE MUÑOZ O.<sup>1</sup> JOSÉ LUIS ARUMÍ R.<sup>2</sup> DIEGO RIVERA S.<sup>3</sup> FABRISIO DAROCH R.<sup>4</sup>**

#### **RESUMEN**

El presente trabajo tiene por objetivo desarrollar un modelo hidrológico configurado por módulos de modo que sea adaptable a diferentes condiciones de cuenca y a diferentes submodelos de cálculo de escorrentía y almacenamiento. El modelo hidrológico semidistribuido y de tipo conceptual (Muñoz, 2010) integrado con la herramienta de evaluación de modelos y análisis de incertidumbre *Monte Carlo Analysis Toolbox* (MCAT) es desarrollado bajo la plataforma *Graphical User Interface* (GUI). Como ejemplo se presentan dos aplicaciones sobre las cuencas Andinas de los ríos Laja y Diguillín. En la cuenca del Río Laja se implementa un modelo semi-distribuido que considera alteraciones antropogénicas sobre la cuenca (canales y operación de la central hidroeléctrica El Toro). En la cuenca del Río Diguillín se analizan los resultados del modelo y se decide realizar una modificación incorporando aportes del flujo base desde una cuenca vecina (Río Renegado) en los caudales del Río Diguillín. En base a dicha modificación se consigue mejorar el desempeño y representatividad del modelo implementado. Se concluye que se desarrolló un modelo hidrológico conceptual semi-distribuido en plataforma GUI y de código abierto el cual puede ser fácilmente adaptado a condiciones particulares de una zona de estudio debido a su configuración modular. Además el modelo incorpora la herramienta de evaluación y de análisis de incertidumbre MCAT que permite hacer más eficiente su calibración y análisis del comportamiento de los procesos simulados.

 $\overline{a}$ 

<sup>&</sup>lt;sup>1</sup> Profesor Auxiliar, Departamento de Ingeniería Civil, Universidad Católica de la Santísima Concepción mail: emunozo@ucsc.cl

<sup>&</sup>lt;sup>2</sup> Profesor Titular, Departamento de Recursos Hídricos, Universidad de Concepción - mail: jarumi@ucsc.cl

<sup>3</sup> Profesor Asistente, Departamento de Recursos Hídricos, Universidad de Concepción - mail:

dirivera@ucsc.cl

<sup>4</sup> Ingeniero Civil, Departamento de Ingeniería Civil, Universidad Católica de la Santísima Concepción - mail: fddaroch@ing.ucsc.cl

### **1. INTRODUCCIÓN**

Los modelos hidrológicos son componentes irremplazables en estudios relacionados con predicción de crecidas y sequías, estimaciones de disponibilidad de recursos hídricos, impactos por cambio climático y cambio de uso de suelo, entre otros (Wagener y Kollat, 2007). La complejidad de los problemas que los hidrólogos necesitan investigar ha aumentado con el paso de los años. Esto ha generado un aumento subyacente en la complejidad de la representación de los modelos hidrológicos conceptuales, en especial, cuando se tienen múltiples variables de interés que necesitan ser analizadas de manera simultánea. Dicho aumento en la complejidad de un modelo conceptual es posteriormente transferida a los modelos matemáticos que son utilizados como representación de un sistema hidrológico, lo que resulta en un gran número de parámetros que necesitan ser estimados desde una base de datos con información limitada (e.g. Beven y Freer, 2001). Como resultado se tienen modelos multi-dimensionales, no lineales y con múltiples salidas, integrados por varios sub-modelos, lo que produce una mayor dificultad en la evaluación de modelos y en la definición o limitación de los parámetros de cada sub-modelo a calibrar.

Los modelos hidrológicos pueden ser diferenciados por su arquitectura y estructura, la escala a la que son típicamente aplicados, la integración o falta de integración de los procesos de superficie y sub-superficie, entre otros (Mishra y Singh, 2004). En general, los modelos hidrológicos se pueden clasificar según su representación espacial (agregados, semi-distribuidos o distribuidos), según la forma de representar los procesos hidrológicos (métricos, conceptuales o físicamente basados) y según la extensión temporal en la que se puede aplicar el modelo (modelos de episodios o continuos) (Sempere, 1996, Francés, 1996, Kokkonen y Jakeman, 2001).

Los modelos conceptuales son aquellos que reproducen los procesos hidrológicos predominantes mediante una base de conocimiento inicial en forma de representación conceptual de los mismos, mientras que los modelos físicamente basados consideran el comportamiento físico de los procesos hidrológicos, realizando la simulación de una cuenca mediante el uso de las ecuaciones de balance de masa, momento y balance de energía (Mediero, 2007).

Debido a su simplicidad y adaptabilidad a diferentes condiciones hidrológicas, en el presente trabajo se trabaja sobre un modelo de tipo conceptual y semi-distribuido el cual se desarrolla en plataforma *Graphical User Interface* (GUI) integrado con la herramienta de análisis de incertidumbre y de evaluación de modelos *Monte Carlo Analysis Toolbox* (MCAT) (Wagener et al., 2003). Como resultado se obtiene un modelo hidrológico en GUI configurado por módulos. Esto favorece su adaptabilidad bajo diferentes escenarios y la capacidad de simular una cuenca en régimen pluvial o pluvio-nival y con alteraciones antropogénicas. Para validar la utilidad y adaptabilidad se presentan dos ejemplos de aplicación en cuencas de la cordillera de los Andes.

# **2. MODELO HIDROLÓGICO MHM ACOPLADO CON MCAT**

### **2.1 Módulo Pluvial**

Este módulo se basa en el modelo Ferrer et al. (1973). Es un módulo de carácter pluvial que considera la cuenca como un sistema de doble almacenamiento, uno sub-superficial y uno subterráneo, donde la única entrada de agua es la precipitación y las salidas son el flujo subterráneo, el flujo producido por la escorrentía directa y la evapotranspiración. Para esta última, el modelo requiere como entrada el valor de la evapotranspiración máxima de la cuenca o potencial (Figura 1).

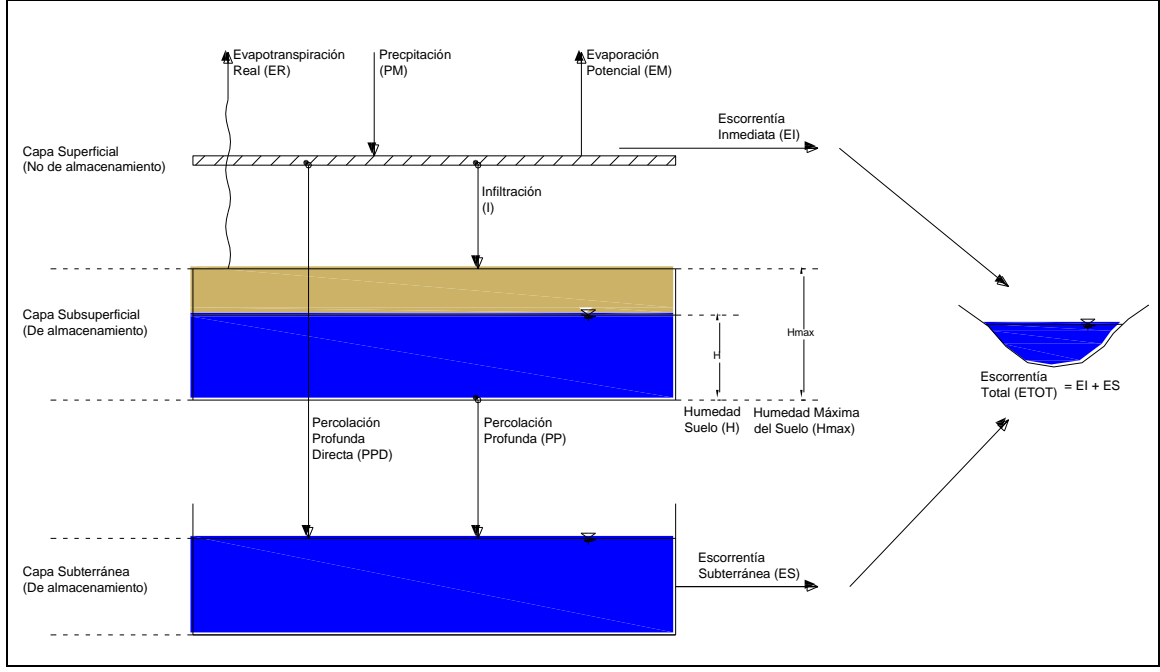

Figura 1: Esquema conceptual módulo pluvial

La Figura 1 muestra los procesos o caminos que toma el agua hasta su salida. Primero, es necesario conocer la precipitación (PM) y la evaporación potencial (EM). Luego del agua caída, una parte se transforma en escorrentía inmediata (EI), una parte recarga directamente el acuífero (PPD) y una parte recarga la capa sub-superficial a través de la infiltración (I). El agua infiltrada se almacena en el embalse sub-superficial, en forma de humedad (H). Luego, desde la capa sub-superficial y en función de H y EM, se calcula la evaporación real (ER). Luego, de la humedad restante, una parte queda en la capa sub-superficial como humedad y otra recarga el acuífero a través de la percolación profunda (PP). Finalmente una porción del almacenamiento subterráneo se transforma en escorrentía subterránea (ES), la cual junto a la escorrentía inmediata componen la escorrentía total de la cuenca (ETOT).

## **2.2 Módulo Nival**

La componente nival considera como salida una escorrentía producida por el derretimiento de nieve, la cual se distribuye entre la EI y la I. Este módulo consiste en un sistema simple de almacenamiento, el cual supone una cuenca imaginaria igual a la cuenca pluvial y ubicada aguas arriba de esta. La entrada de agua es la precipitación nival (Pnival), la cual se acumula sobre la capa de almacenamiento y posteriormente se derrite en forma de escorrentía. La Figura 2 muestra el esquema conceptual del módulo.

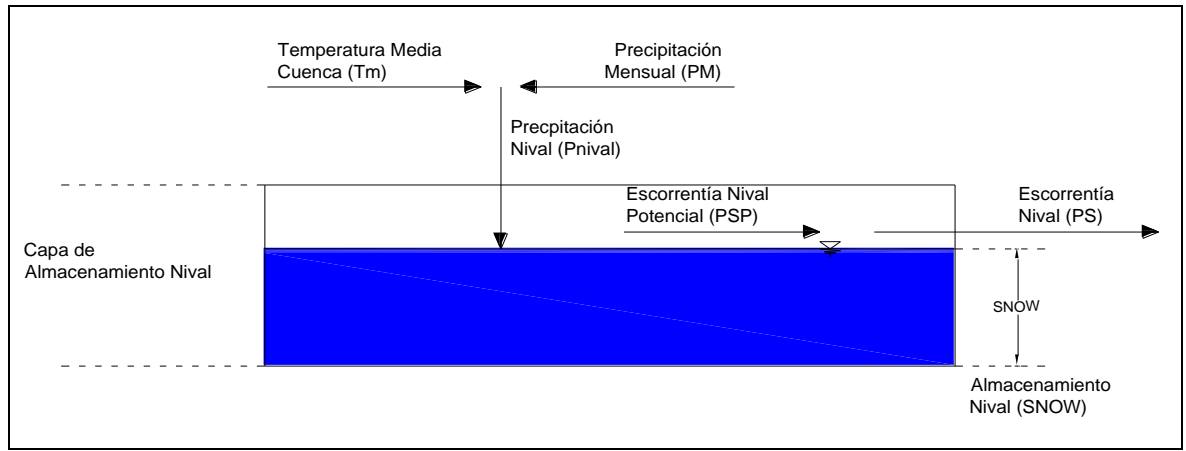

Figura 2: Esquema conceptual del módulo nival.

El módulo nival calcula la precipitación nival (Pnival) en base a la precipitación sobre la isoterma de 0 °C (temperatura base sobre la cual comienza el derretimiento). Luego, la Pnival es almacenada en el sistema de almacenamiento nival (SN), y el derretimiento potencial (PSP) es estimado en base al método grados-día (Rango and Martinec, 1995). Posteriormente, el derretimiento real (PS) es calculado en base al almacenamiento disponible (SN) y según la el derretimiento potencial calculado. Finalmente PS es distribuida en el módulo de precipitación-escorrentía a través de un factor de transferencia del derretimiento F. Adicionalmente, para considerar una variabilidad inferior a la escala temporal que se está utilizando, el modelo considera una tasa de derretimiento mínimo (DM) la cual se define como la porción de nieve almacenada en la cuenca que se transforma en escorrentía a pesar de que no se supere la temperatura de inicio del derretimiento.

#### **2.3. Módulo de Extracciones y Aportes.**

Este módulo tiene como finalidad incluir alteraciones sobre la cuenca y río, que puedan modificar el régimen natural de caudales. Además permite discretizar la cuenca en subcuencas, donde el caudal de salida de una sub-cuenca es una entrada de la sub-cuenca situada inmediatamente aguas abajo. Con esto se logra simular una cuenca en forma de varias sub-cuencas con diferentes características hidrológicas y geomorfológicas además de incorporar en la modelación alteraciones antropogénicas sobre el régimen hidrológico. Las extracciones y aportes se incluyen en el caudal de salida según lo siguiente.

$$
Q_{salida}(t) = Q_{producid}^{(t)}(t) + Q_{aportes}(t) - Q_{extraccions}(t)
$$
\n[1]

Donde Qsalida es el caudal de salida de la cuenca, Qproducido es el caudal producido en conjunto por la cuenca pluvial y nival,  $Q_{\text{aportes}}$  es el caudal proveniente de cuencas ubicadas aguas arriba o de canales de trasvase y Q<sub>extracciones</sub>, son extracciones desde la cuenca para un uso agrícola (riego) o consumo humano o industrial.

Con la combinación de los tres módulos presentados se obtiene un modelo conceptual, semi-distribuido, aplicable sobre una cuenca de régimen pluvio-nival y con alteraciones antropogénicas. Un diagrama de flujo del modelo, incluyendo las ecuaciones de cada módulo junto con una tabla que describe cada parámetro del modelo se presenta en el Anexo. Un ejemplo del GUI generado se presenta en la Figura 3.

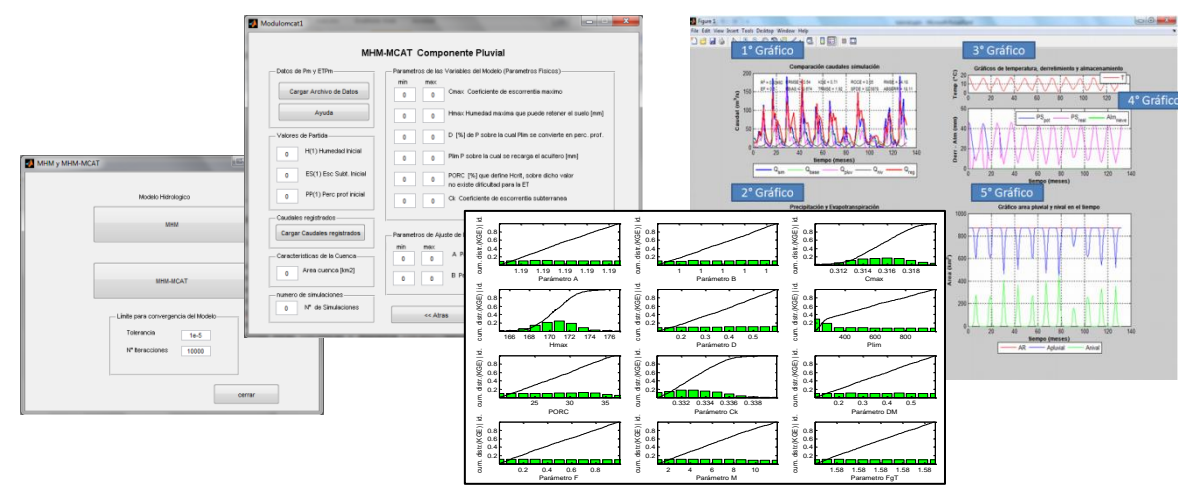

Figura 3: Ejemplos ventanas del GUI del modelo hidrológico MHM-MCAT.

## **3. CASOS DE ESTUDIO**

## **3.1. Cuenca del Río Laja**

La cuenca del Río Laja se ubica entre los 36° 52' S, 72° 38' O y 37° 39' S, 71° 12'O. Tiene un área total de  $4668$  [km<sup>2</sup>] y se emplaza entre la cordillera de los andes por el Este, entre los complejos volcánicos de Chillán y Antuco-Sierra Velluda por el Norte y Sur respectivamente y por la depresión intermedia por el Oeste en su desembocadura en el Río Bíobio. Su altitud va desde los 50 y 3534 [msnm]. El sector andino del río (600 a 2000 [msnm]) está estructurado por rocas sedimentarias y plutónicas sobre las cuales se encuentran rocas volcánicas y depósitos volcano-clásticos, procedentes del complejo volcánico Antuco-Sierra Velluda (Moreno y Varela, 1987, Niemeyer y Muñoz, 1983). En la depresión central de la cuenca se encuentra un gran depósito aluvial llamado "Cono de Arenas Negras del Laja" (entre 100 a 300 [msnm]), el cual se encuentra sobre una formación lahárica. Estos depósitos se terminan al entrar en contacto con cordillera de la costa, la cual se estructura en granito (este límite representa todo el borde noroccidental de la cuenca del Río Claro). El Río Laja (Figura 4) es un río de régimen pluvio-nival de uso múltiple donde se produce una compleja interacción entre los componentes naturales, sistemas económicos y sociales que controlan el uso y manejo de los recursos (Mardones y Vargas, 2005). Sobre este tipo de cuencas, de carácter montañoso y de abundante disponibilidad de recursos hídricos y forestales existe un especial interés ecológico y económico, siendo fundamental en la ordenación territorial y en los planes energéticos nacionales (García-Ruiz, 1990, Sala y Batalla, 1999).

Con el fin de validar el modelo descrito y de comprobar su capacidad de adaptación a una cuenca con alteraciones hidrológicas, este se implementó sobre la cuenca del Río Laja, la cual históricamente ha sido alterada en su régimen por hidroeléctricas, trasvases y extracciones por medio de canales de regadío.

### **3.2. Cuenca del Río Diguillín**

La cuenca del Río Diguillín (Figura 5) se sitúa en la ladera occidental de la cordillera de los Andes en el Chile centro-sur. Corresponde a una sub-cuenca de la del Río Itata y se ubica entre las latitudes 36°48'S, 37°03'S y longitudes 71°19'W, 72°22'W. Posee un área total de 1257 km2 y su elevación varía entre 100 y 3175 msnm en el límite oriental. Nace bajo el complejo volcánico Nevados de Chillán, desde donde también nace el Estero Renegado (su principal tributario) y donde se origina el valle Nevados de Chillán. La cuenca del Río Diguillín se encuentra en una de las regiones extra-tropicales más afectadas por el fenómeno El Niño Oscilación del Sur (ENOS) (Grimm et al., 2000), presentando estacionalidad y variabilidad interanual en los patrones locales hidrometeorológicos (Grimm et al., 2000, Montecinos y Aceituno, 2003).

# **4. METODOLOGÍA**

Para correr el modelo descrito es necesario disponer de series de precipitación, temperatura y evapotranspiración potencial, más la caracterización morfológica de la cuenca. Para la caracterización morfológica, se construyeron modelos digitales de terreno utilizando datos de la "*Shuttle Radar Topography Mission* (SRTM)" de 3 segundos de arco (90 m). En cuanto a los inputs, se recolectaron series de precipitación de las estaciones pluviométricas Chillancito, Pemuco, Diguillín, Las Trancas, San Lorenzo, Las Cruces, Trupán, Tucapel, Cholguan, Laja, Las Achiras Fundo, y San Lorenzo Bíobio (administradas por la Dirección General de Aguas) y series sintéticas de temperatura del Centro de Investigación sobre el Clima de la Universidad de Delaware (UD) (Willmot y Matsuura, 2008). Luego los inputs climatológicos del modelo se construyeron utilizando ambas fuentes de información. Por otra parte, la evapotranspiración potencial se calculó utilizando el método de Thornthwaite y serie de datos de temperatura UD. La distribución espacial de dichas variables sobre la cuenca se realizó mediante polígonos de Thiessen.

#### **4.1. Implementación del modelo en la cuenca del Río Laja**

El modelo del Río Laja se discretizó en siete sub-cuencas controladas por las estaciones i) Polcura en cuatro juntas, ii) Polcura antes descarga central El Toro, iii) Laja en Tucapel, iv) Laja en Puente Perales, v) Claro en Yumbel, vi) Laja en San Rosendo. El caudal descargado desde la sub-cuenca del Lago Laja se estimó en base a la Ley de Filtraciones y Caudales Registrados en la Central El Toro.

El único período común de registros de caudales disponibles a lo largo de la cuenca (incluyendo canales) es entre Agosto.2003 y Junio.2006. Por lo tanto se realizó una calibración entre Agosto.2003 y Diciembre.2004 y validación entre Enero.2005 y Junio.2006. Debido a que la cuenca del Río Claro es independiente del resto del sistema, la calibración y validación del modelo se realizó entre Enero-1986 y Diciembre.1989 y Enero.1991 y Diciembre.1995 respectivamente.

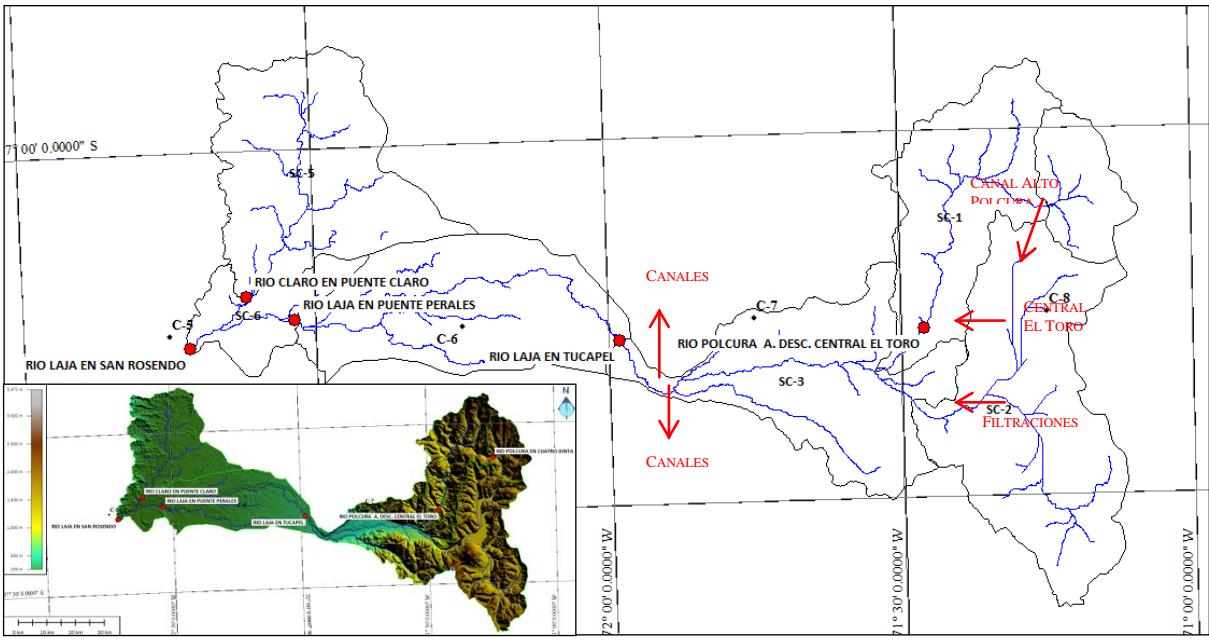

Figura 4: Modelo conceptual del sistema hídrico de la cuenca del Río Laja.

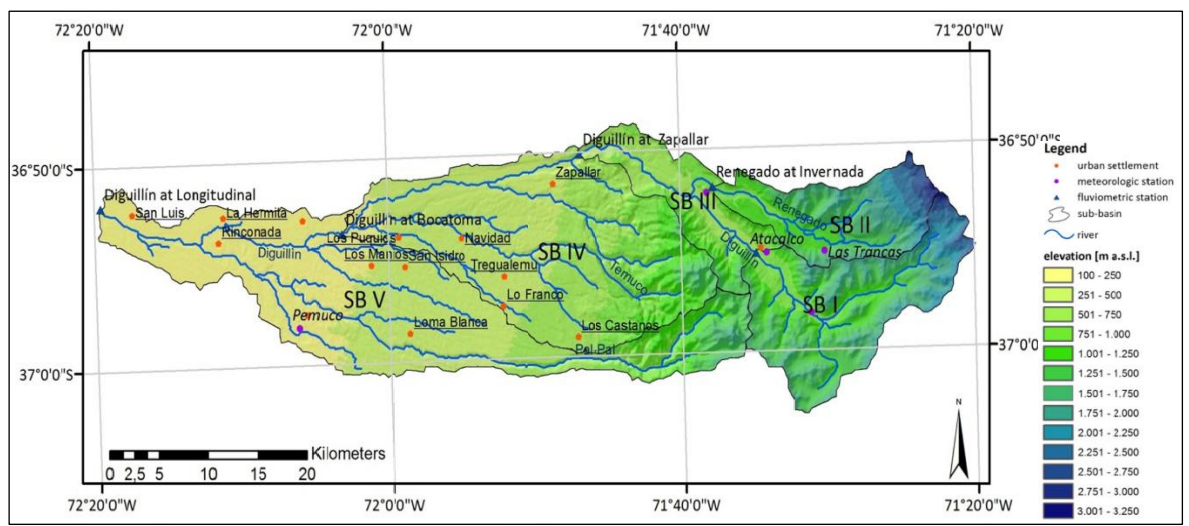

Figura 5: Modelo digital de elevaciones cuenca Río Diguillín

# **4.2 Implementación del modelo en la cuenca del Río Diguillín**

Debido a la disponibilidad y calidad de los datos de entrada, el análisis se llevó a cabo a paso de tiempo mensual para un período de 22 años (1985 – 2008). La calibración y validación se realizó para el período 1985 –1998 y 1999 – 2008 respectivamente. Debido a que calibrando sólo con sub-cuenca Diguillín en San Lorenzo no se obtuvieron resultados aceptables, se incorporó en el análisis la sub-cuenca del Río Renegado hasta la estación

fluviométrica Renegado en Invernada. Un análisis más detallado y su justificación se presenta en la sección 5 Resultados y Discusión.

Para llevar a cabo la calibración y validación del modelo, se utilizó MCAT, donde se realizó una calibración semi-automática buscando un comportamiento identificable de los parámetros del modelo. Para ello, MCAT opera ejecutando repetitivas simulaciones utilizando un set de parámetros seleccionados aleatoriamente dentro de un rango definido por el usuario. El programa almacena las salidas y los valores de la(s) función(es) objetivo (medida de la calidad de las simulaciones) para su posterior análisis.

Para la calibración se realizaron 15000 simulaciones utilizando rangos de los parámetros definidos a partir de experiencias previas (por ejemplo Muñoz, 2010, Ortiz et al., 2011, Muñoz et al., 2011, Böttcher, 2011) donde el propósito fue iterar utilizando conceptos de sensibilidad e identificabilidad (Wagener y Kollat, 2007) hasta encontrar el mínimo rango identificable de cada parámetro del modelo. Para ello se utilizaron gráficos de dispersión (e.g. Figura 6.a), los cuales relacionan el valor de cada parámetro con el valor de la función objetivo obtenido y gráficos de identificabilidad y sensibilidad regional (e.g. Figura 6.b), los cuales representan curvas de función de distribución acumulada (cdf) según una función objetivo pre-determinada. De 10 grupos de simulaciones (cada grupo contiene un 10% del total de simulaciones), el 10% de las mejores simulaciones es representado en una curva de color magenta, y el 10% de las peores simulaciones en una curva de color cian (ver ejemplo en Figura 6.b). Utilizando estas herramientas es posible determinar en qué rangos de cada parámetro, el modelo responde positiva o negativamente según los valores tomados por los parámetros. Esto permite identificar rangos acotados donde cada parámetro influye positivamente sobre la calidad de las simulaciones, lo cual se cuantifica a través de la función objetivo pre-definida. Como función objetivo se utilizó la eficiencia de Kling-Gupta (KGE) (Gupta et al., 2009), la cual se interpreta igual que eficiencia de Nash-Suctiffle, pero mejora las medidas de desviación, dispersión y correlación evaluadas por la función. Luego, en la validación se verificó que los parámetros de la mejor simulación presentaban resultados similares a los obtenidos en la calibración.

Los gráficos de la Figura 6.a muestran a modo de ejemplo la relación de tres parámetros con los valores obtenidos de la función objetivo. En dichos gráficos se observa que menores valores de KGE (es decir los mejores modelos) se obtienen para valores de A y  $C_{\text{max}}$  entre 1 y 1.2 y entre 0.10 y 0.25 respectivamente. Por otra parte, la Figura 6.b muestra el análisis de sensibilidad regional de los parámetros del modelo. Dicho análisis consiste en construir curvas de distribución acumulada (CDA) de 10 grupos de modelos separados según el valor de la función objetivo. De este modo, se grafica la CDA del 10% de los mejores modelos (curva magenta) hasta el 10% de los peores modelos (curva cyan). Luego en base a la influencia de cada parámetro sobre los resultados (pendiente de la CDA) se determina si cada parámetro influye positiva (según CDA magenta) o negativamente (según CDA cyan) en los resultados del modelo. Finalmente, utilizando ambos criterios es posible acotar los rangos de cada parámetro y finalmente calibrar el modelo implementado.

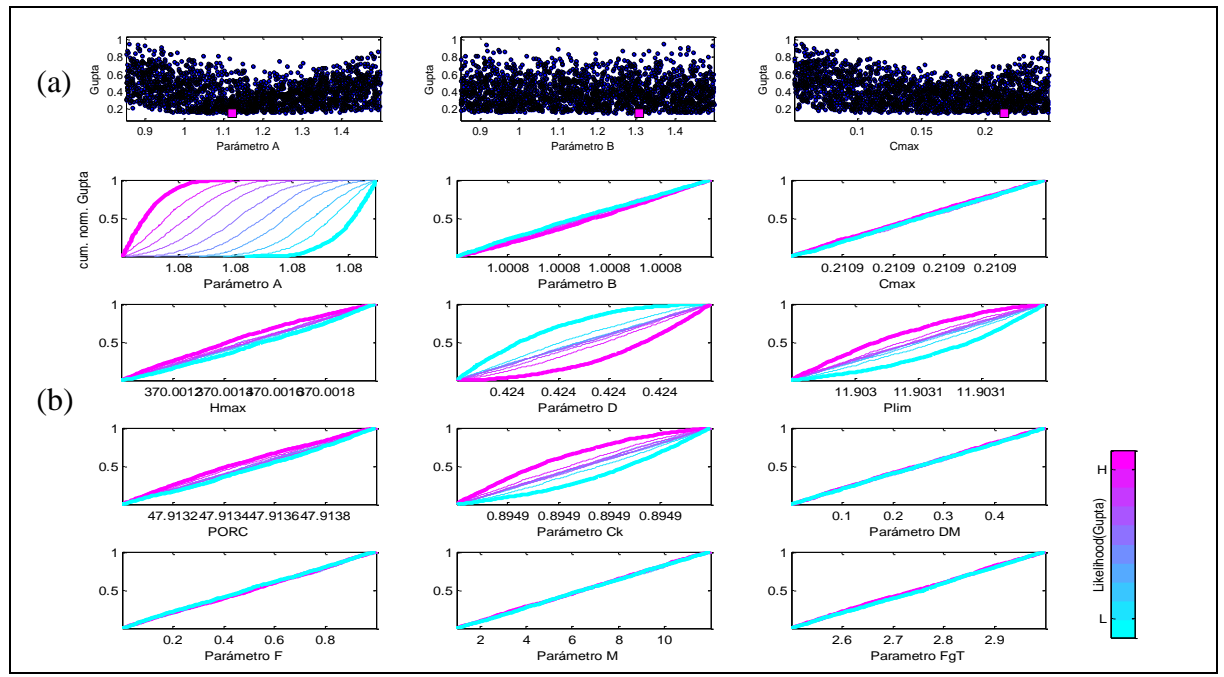

Figura 6: Ejemplo gráfico de dispersión (a) para la primera iteración y de análisis de sensibilidad regional (b) para la última iteración de la etapa de calibración del caso de estudio de la cuenca del Río Diguillín en San Lorenzo.

### **5. RESULTADOS Y DISCUSIÓN**

#### **5.1 Modelo cuenca del Río Laja**

Se realizó la simulación de la cuenca del Río Laja hasta la desembocadura con el Río Bíobio. Para simplificar el análisis, la Figura 7 presenta una comparación de los caudales simulados y registrados sólo para las sub-cuencas controladas por Polcura antes descarga central El Toro y Laja en Puente Perales las cuales presentan una estadística completa en el período de simulación. La Tabla 1 presenta los resultados de la calibración y validación realizada.

La Figura 7 y Tabla 1 muestran que el modelo desarrollado es capaz de simular el comportamiento hidrológico de una cuenca que posee alteraciones externas. Además el modelo es capaz de modelar una cuenca de modo semi-distribuido permitiendo así, identificar diferencias en cuencas con diferentes patrones hidrológicos, como las cuencas de montaña (e.g. cuenca Río Polcura), del valle central (e.g. sub-cuenca Laja en Puente Perales) y de la cordillera de la costa (e.g. cuenca del Río Claro).

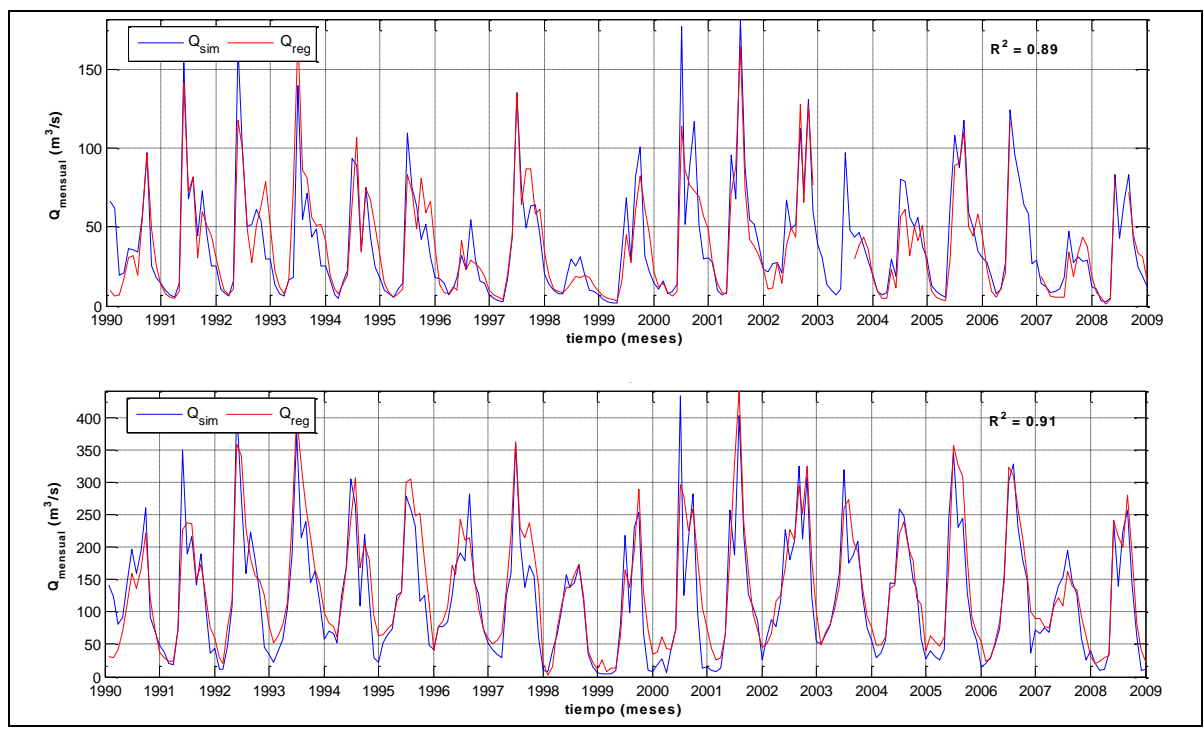

Figura 7: Comparación caudales simulados (azul) y observados (rojo) de Polcura antes descarga Central El Toro (superior) y Laja en Puente Perales (inferior). Las figuras además **<sup>Q</sup>sint** muestran el coeficiente de correlación de la serie completa del gráfico.

Tabla 1: Coeficiente de correlación de las etapas de calibración y validación realizadas.  $\text{Tab}$ 

| Estación de Control                    | Calibración<br>Ago.07-Dic.04 | Validación<br>Ene.05-Jun.06 |
|----------------------------------------|------------------------------|-----------------------------|
| Polcura en Cuatro Juntas               | 0.68                         | 0.75                        |
| Polcura antes descarga centrla El Toro | 0.91                         | 0.95                        |
| Laja en Tucapel                        | 0.87                         | 0.84                        |
| Laja en Puente Perales                 | 0.96                         | 0.94                        |
| Claro en Yumbel                        | 0.94                         | 0.95                        |

#### **5.2 Modelo cuenca del Río Diguillín**

Inicialmente se implementó el modelo de la cuenca del Río Diguillín como un sistema independiente, pero como resultado se obtuvo una calibración deficiente en donde los caudales simulados tendían constantemente a ubicarse por debajo de los caudales observados (Böttcher, 2011). Luego, Zúñiga et al. (2011), en base a observaciones de afloramientos de aguas subterráneas en la ladera norte del Río Diguillín, a un análisis de caudales específicos de los ríos de la zona, y de la geología, concluyeron que existía un aporte de aguas subterráneas desde el Río Renegado hacia el Río Diguillín. En base a ello se modificó el modelo donde se programó para realizar una calibración conjunta entre las cuencas de los ríos Renegado y Diguillín considerando un nuevo parámetro que representa una transferencia del flujo base del Río Renegado hacia el Río Diguillín. Con dicho cambio se mejoró la simulación, y se consiguió mejorar el valor de KGE = 0.74 a 0.92 en la calibración. Luego, al validar el modelo se obtuvo un valor de  $KGE = 0.91$ . La Figura 8

muestra los caudales simulados y observados para la cuenca del Río Diguillín con la modelación realizada incorporando los aportes provenientes desde la cuenca del Río Renegado.

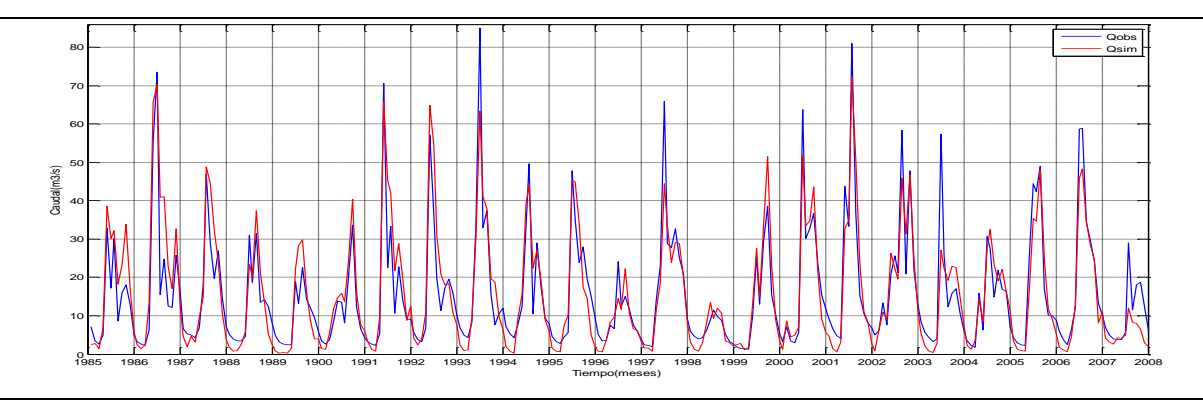

Figura 8: Comparación caudales simulados y observados cuenca del Río Diguillín.

Con el cambio realizado fue posible mejorar la medida de desempeño del modelo y mejorar la representatividad de los caudales generados por la cuenca, en donde la falta y exceso de agua en las cuencas de los ríos Diguillín y Renegado respectivamente, fue solucionada mediante una interacción hidrológica de las aguas subterráneas de ambas cuencas.

## **6. CONCLUSIONES**

Se ha desarrollado un modelo hidrológico conceptual semi-distribuido en plataforma GUI y de código abierto el cual puede ser fácilmente adaptado a condiciones particulares de una zona de estudio. Al ser un modelo de código abierto, y a su configuración modular es posible adaptarlo fácilmente a diferentes condiciones hidrológicas o incorporarle diferentes sub-modelos. Esto favorece su uso y entrega ventajas comparativas respecto de modelos más complejos, de código cerrado y que no permiten la modificación de su estructura. Además incorpora la herramienta de evaluación de modelos y de análisis de incertidumbre MCAT que permite hacer más eficiente su calibración y análisis del comportamiento de los procesos simulados

Se presentaron dos casos de estudio diferentes entre ellos donde se probó su adaptabilidad a diferentes condiciones hidrológicas y a alteraciones antropogénicas, siendo una alternativa recomendable para llevar a cabo estudios hidrológicos.

## **AGRADECIMIENTOS**

El presente trabajo ha sido financiado por los proyectos FONDECYT 11121287 "*Hydrological process dynamics in Andean basins. Identifying the driving forces and implications in model predictability and climate change impact studies*" y FONDECYT 1100210 "*Water availability in a stressed Andean watershed in Central Chile: Vulnerability under climate and human driving forces*".

#### **REFERENCIAS**

Beven, K.J., y Freer, J. (2001). Equifinality, data assimilation, and uncertainty estimation in mechanistic modelling of complex environmental systems using the GLUE methodology, Journal of Hydrology 249:11-29.

Böttcher, W. (2011). Simulation of the precipitation-runoff behavior in the Diguillín Watershed (Central Chile), Diploma Thesis, Leibniz Universität Hannover, Alemania, 75p.

Ferrer P., Brown, E., y Ayala, L. (1973). Simulación de gastos mensuales en una cuenca pluvial. En: II Coloquio Nacional de la Sociedad Chilena de Ingeniería Hidráulica. Santiago. Agosto. Departamento de Obras Hidráulicas, Universidad Católica de Chile.

Francés F. (1996). Modelación distribuida frente a modelación agregada. En Métodos para el cálculo hidrológico de crecidas. Centro de Estudios Hidrográficos del CEDEX, MOPTMA, Madrid.

García-Ruíz J. (1990). La montaña: una perspectiva geoecológica. Revista de Geoecología de las áreas de montaña. Logroño: Geoforma. Pp 15-31.

Grimm, A. M., Barros, V. R., y Doyle, M. E. (2000). Climate variability in southern South America associated with El Niño and La Niña events, Journal of Climate, 13:35-58.

Gupta, H. V., Kling, H., Yilmaz, K. K., y Martinez, G. F. (2009). Decomposition of the mean squared error and NSE performance criteria: Implications for improving hydrological modeling, Journal of Hydrology, 377:80-91.

Kokkonen T., y Jakeman, A. (2001). A comparison of metric and conceptual approaches in rainfall-runoff modeling and its applications, Water Resources Research, 37 (9):2345-2352.

Mardones M., y Vargas J. (2005). Efectos Hidrológicos de los Usos Eléctricos y Agrícolas en la Cuenca del Río Laja (Chile Centro-Sur). Revista de Geografía, Norte Grande, 33:89- 102.

Mediero L., Garrote L., Molina M. (2007). Pronóstico probabilístico de caudales de avenida mediante redes bayesianas aplicadas sobre un modelo hidrológico distribuido. Tesis Doctoral, Departamento de Ingeniería Hidráulica y Energética, Universidad Politécnica de Madrid, Madrid, España.

Mishra S., y Singh V. (2004). Long-term hydrological simulation based on the Soil Conservation Service curve number, Hydrological Processes 18:1291-1313.

Montecinos, A. y Aceituno, P. (2003). Seasonality of the ENSO-related rainfall variability in central Chile and associated circulation anomalies. Journal of Climate, 16(2):281-296.

Moreno H., y Varela J. (1987). Estudio Geológico Regional a escala 1:100.000 de la Hoya Superior y Curso Medio del Río Bío-Bío. Empresa Nacional de Electricidad S.A. (Inédito), Universidad de Chile, Departamento de Geología y Geofísica, 304 pp.

Muñoz E. (2010). Desarrollo de un modelo hidrológico como herramienta de apoyo para la gestión del agua. Aplicación a la cuenca del río Laja, Chile. Tesis Master, Departamento de Ciencias y Técnicas del Agua y del Medio Ambiente, Universidad de Cantabria, España.

Muñoz, E., Álvarez, C., Billib, M., Arumí, J.L., y Rivera, D. (2011). Comparison of gridded and measured rainfall data for hydrological studies at basin scale. Chilean Journal of Agricultural Research, 71(3).

Niemeyer H., y Muñoz J. (1983). Hoja Laguna de La Laja, Región del Biobío. Santiago: Servicio Nacional de Geología y Minería, Carta Geológica de Chile Nº 57.

Ortiz, G., Muñoz, E., y Tume, P. (2011). Incerteza en las variables de entrada de un modelo hidrológico conceptual. Efectos sobre la incerteza en las salidas. XX Congreso Chileno de hidráulica, Santiago, Chile.

Rango, A. y Martinec, J. (1995). Revisting the degree-day method for snowmelt computations. Journal of the American Water Resources Association, 31(4), pp. 657-669.

Sala M., y Batalla R. (1999). Teoría y Métodos en Geografía Física. Isbn: 8477383847.

Sempere D. (1996). Los modelos distribuidos en la modelización hidrológica de crecidas. En: Métodos para el cálculo hidrológico de crecidas. Centro de Estudios Hidrográficos del CEDEX, MOPTMA, Madrid.

Wagener, T., y Kollat, J. (2007). Numerical and visual evaluation of hydrological and environmental models using the Monte Carlo analysis toolbox. Environmental Modelling & Software, 22:1021-1033.

Wagener, T., McIntyre, N., Lees, M., Wheater, H., y Gupta, H. (2003). Towards reduced uncertainty in conceptual rainfall-runoff modeling: dynamic identifiability analysis, Hydrological Processes, 17(2):455-476.

Willmott, C., y Matsuura, K. (2008). Terrestrial air temperature and precipitation: Monthly and annual time series (1900–2008) Version 1.02. University of Delaware Web Site, [http://climate.geog.udel.edu/climate.](http://climate.geog.udel.edu/climate)

Zúñiga, R., Muñoz, E., y Arumí, J.L. (2012). Estudio de los procesos hidrológicos de la cuenca del Río Diguillín, Obras y Proyectos, 11:69-78.

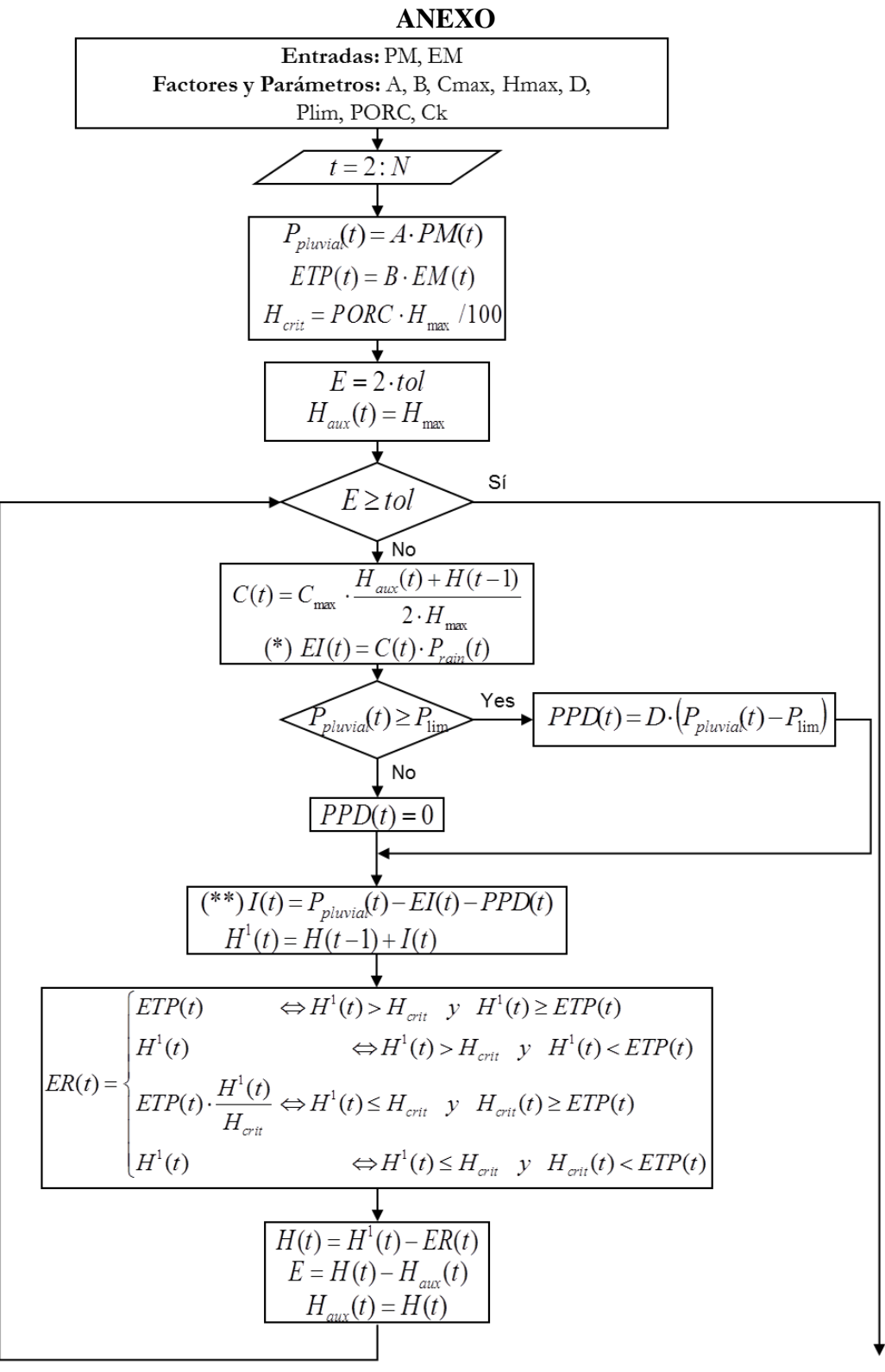

Figura A.1: Diagrama de Flujo del Módulo Pluvial del Modelo.

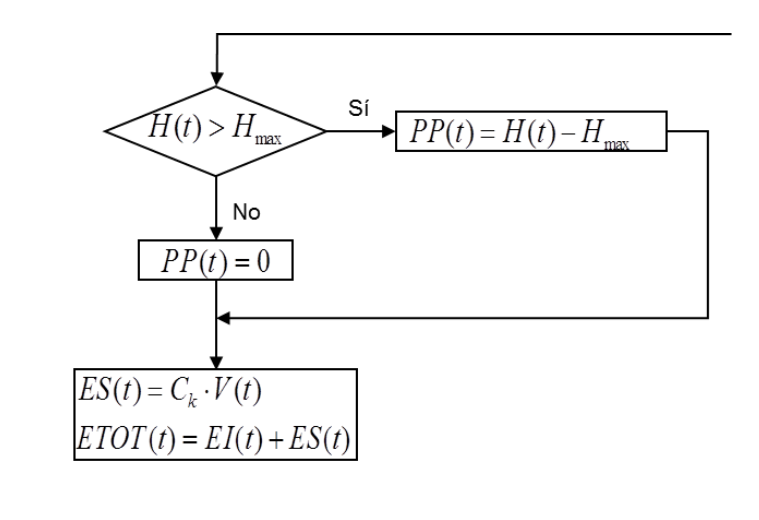

$$
ES(t) = \left(\frac{2 - C_k}{2 + C_k}\right) \cdot ES(t-1) + \left(\frac{C_k}{2 + C_k}\right) \cdot (PPT(t-1) + PPT(t))
$$

Figura A.2: Diagrama de Flujo del Módulo Pluvial del Modelo (Continuación).

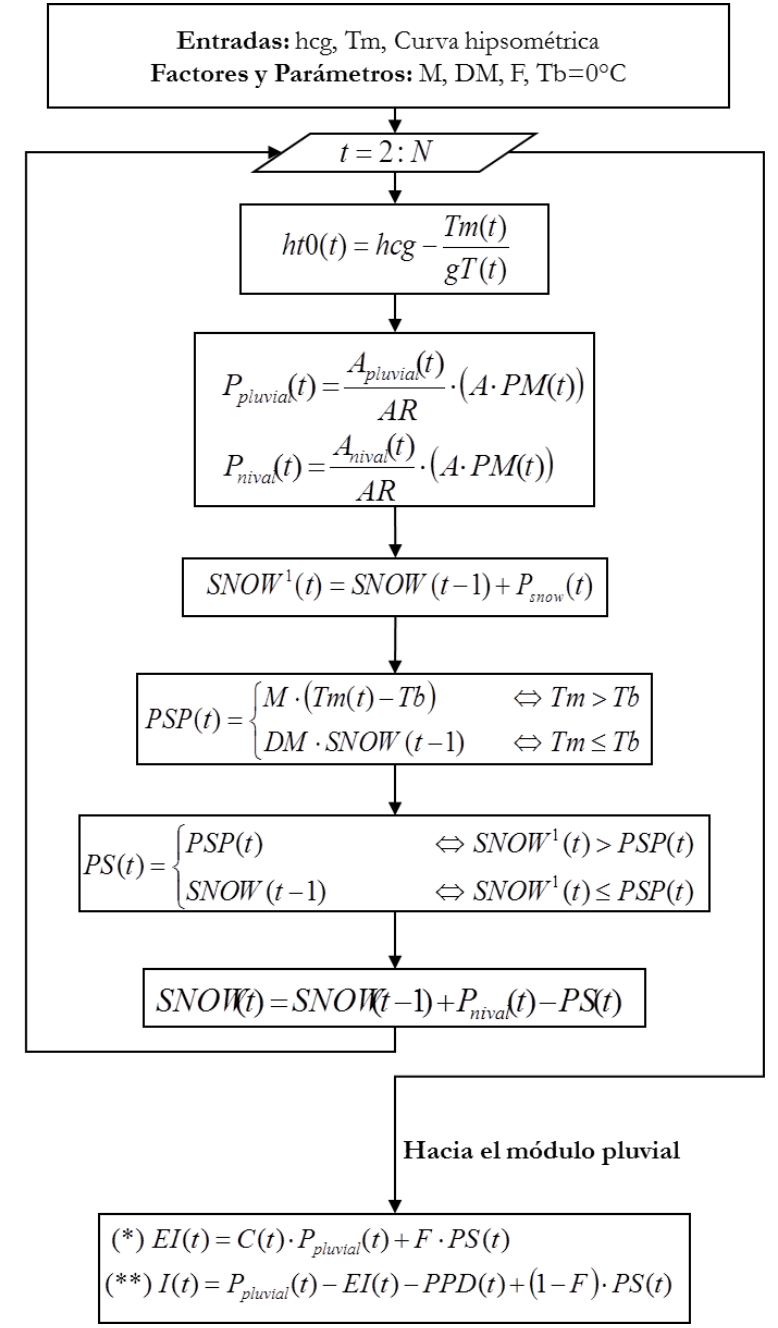

Figura A.2: Diagrama de Flujo del Módulo Nival del Modelo.

| I abla A.I. Descripción de parametros del modelo |                          |                                                                           |                            |  |
|--------------------------------------------------|--------------------------|---------------------------------------------------------------------------|----------------------------|--|
| Parámetro                                        |                          | Descripción                                                               | <b>Influencia</b>          |  |
|                                                  | $C_{\rm max}$            | - Coeficiente de escorrentía máxima cuando el                             | - EI                       |  |
|                                                  |                          | almacenamiento sub-superficial está saturado.                             |                            |  |
|                                                  | $P_{Lim}$ [mm]           | - Monto de precipitación límite sobre el cual existe                      | - PPD                      |  |
|                                                  |                          | percolación profunda directa (PPD).                                       |                            |  |
|                                                  | D                        | - Porcentaje de precipitación sobre $P_{\text{Lim}}$ que se transforma en | - PPD                      |  |
|                                                  |                          | PPD.                                                                      |                            |  |
|                                                  | $H_{max}[mm]$            | - Capacidad máxima de almacenamiento en la capa sub-                      | - $C_{\text{max}}$ and ER  |  |
|                                                  |                          | superficial.                                                              |                            |  |
|                                                  |                          | - Fracción de $H_{max}$ que define el contenido de agua en el suelo       |                            |  |
|                                                  | <b>PORC</b>              | bajo el cual existen restricciones sobre los procesos de                  | - $H_{\text{crit}}$ and ER |  |
|                                                  |                          | evaporación.                                                              |                            |  |
|                                                  | $\frac{C_k}{A}$          | - Coeficiente de escorrentía subterráneo.                                 | - ES                       |  |
|                                                  |                          | - Factor de ajuste de los datos de precipitación.                         | $- PM$                     |  |
|                                                  | $\mathbf B$              | - Factor de ajuste de los datos de evapotranspiración.                    | - PET and ER               |  |
| <b>DERR. DE NIEVE</b>                            | M [mm $^{\circ}C^{-1}$ ] | - Fracción de nieve que se derrite sobre una temperatura base             |                            |  |
|                                                  |                          | (Tb) de inicio del derretimiento.                                         | - PSP, PS                  |  |
|                                                  | Tb $[°C^{-1}]$           | - Temperatura base que indica el inicio del derretimiento                 | - PSP, PS                  |  |
|                                                  |                          | (normalmente $0^{\circ}$ C).                                              |                            |  |
|                                                  | <b>DM</b>                | - Tasa minima de derretimiento cuando $Tm < Tb$ .                         | - PSP, PS                  |  |
|                                                  |                          | - Porcentaje de nieve derretida que se incorpora a la                     | - EI                       |  |
|                                                  | ${\bf F}$                | escorrentía direca EI.                                                    |                            |  |
|                                                  |                          | - Factor de ajuste de los datos de gradiente térmico (debería             | - Pnival                   |  |
|                                                  | FgT                      | ser 1 si el gradiente térmico es medido en campo).                        |                            |  |

Tabla A.1: Descripción de parámetros del modelo